$1-9.$ 

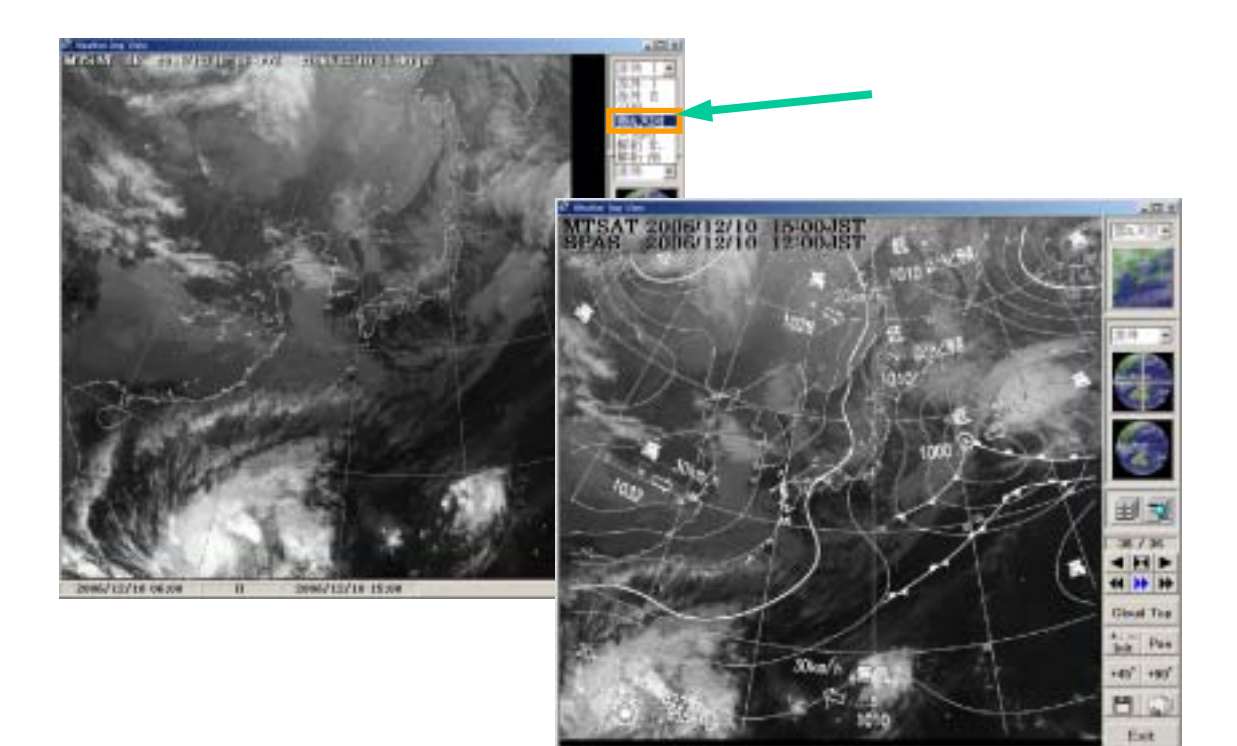

 $0.113/30$ 

SPAS

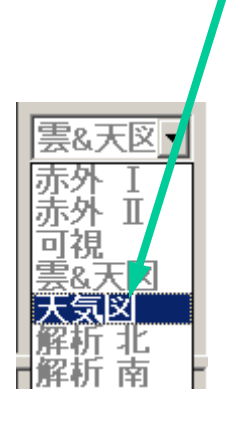

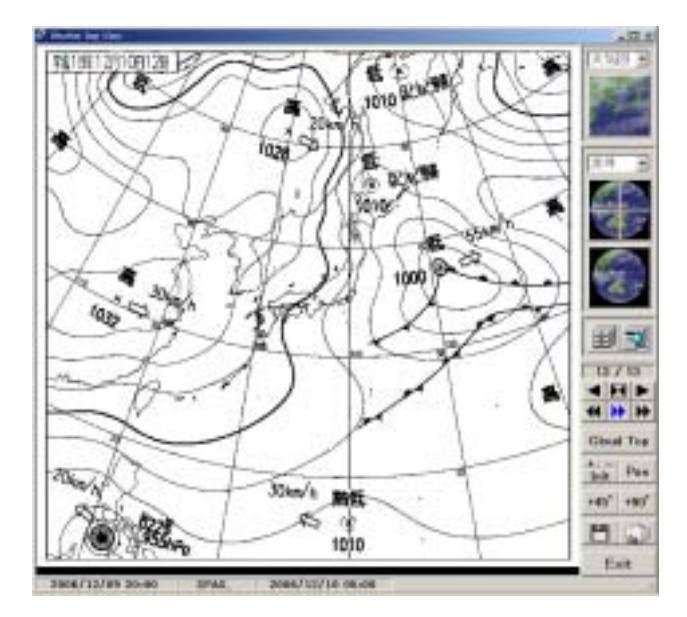